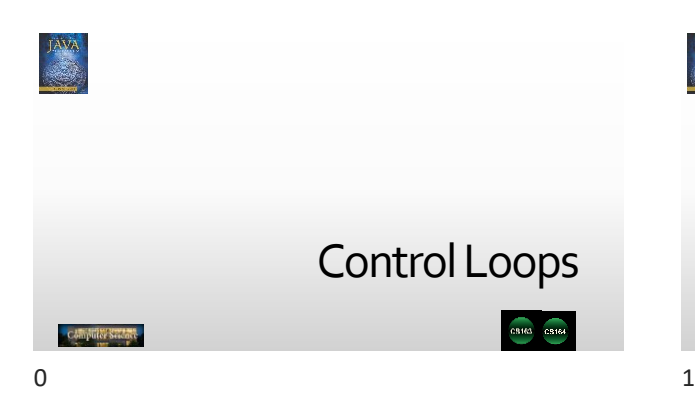

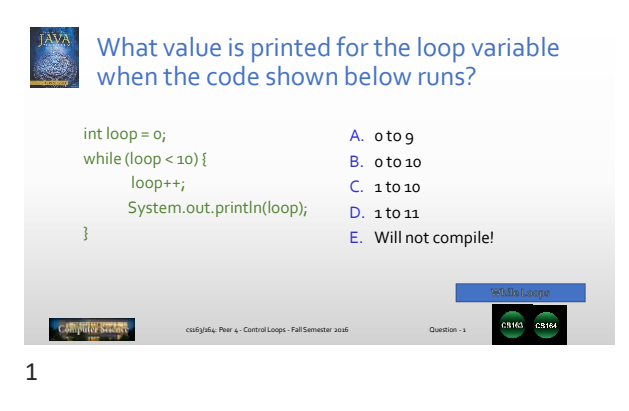

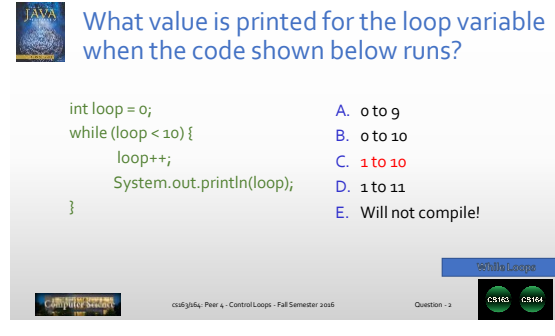

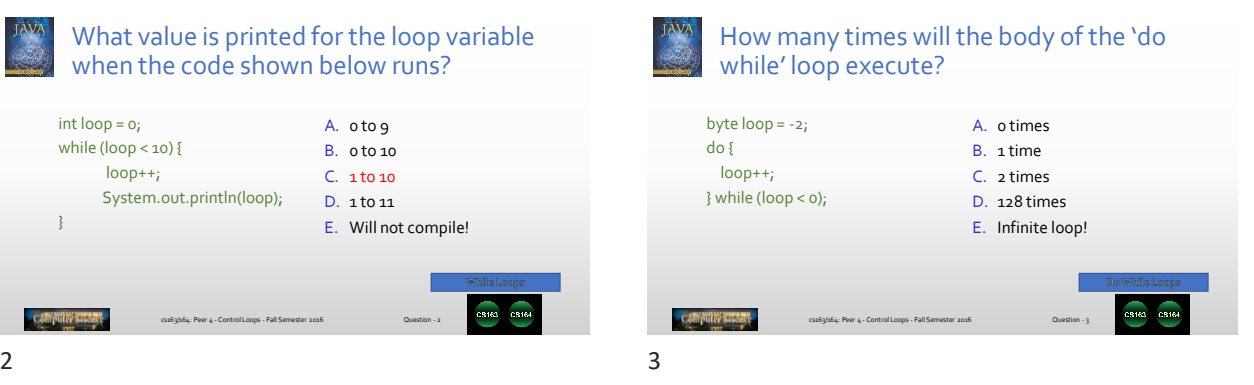

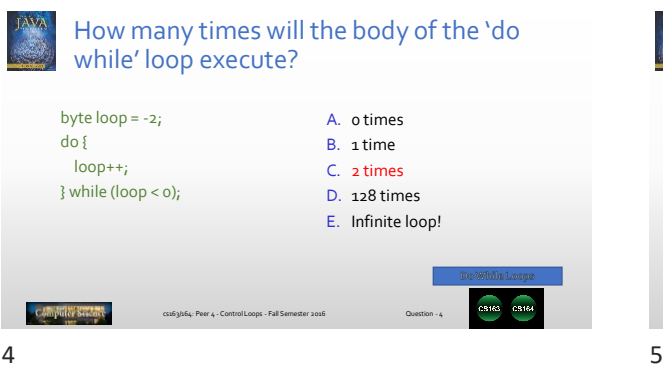

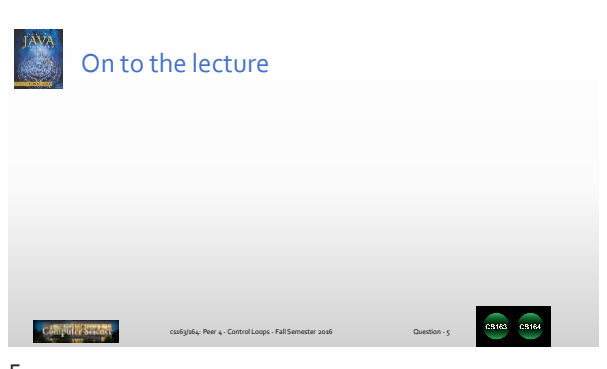

٦

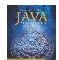

## How many times does the 'for' loop shown below execute?

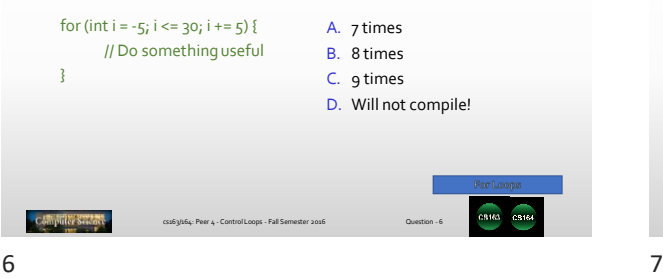

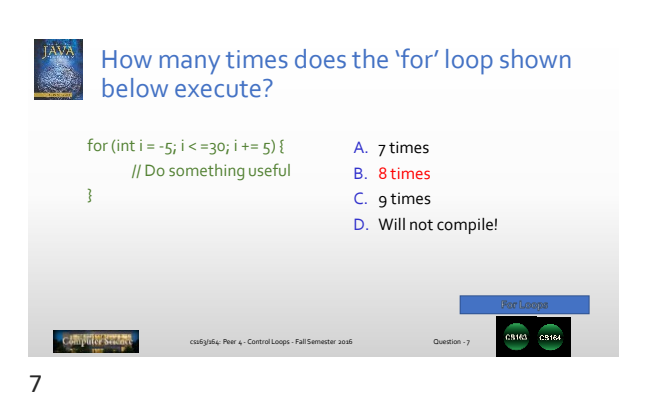

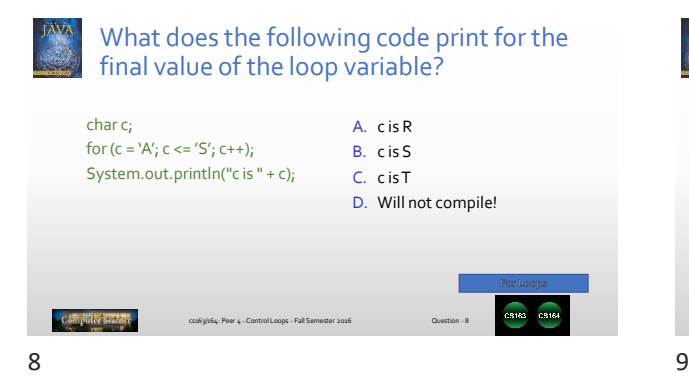

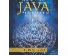

## What does the following code print for the final value of the loop variable? char c; for  $(c = 'A'; c <= 'S'; c++)$ ; System.out.println("c is " + c); A. c is R B. c is S C. c is T D. Will not compile!

Question - 9

cs163/164: Peer 4 - Control Loops - Fall Semester 2016

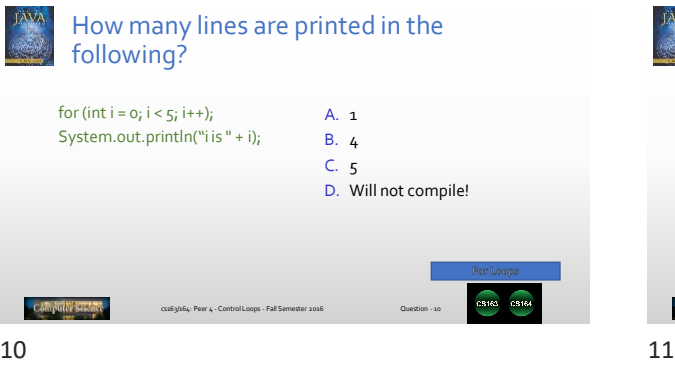

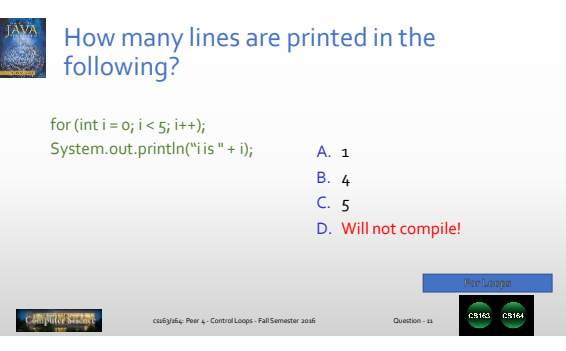